Приложение 2 к приказу Минприроды России от 16.09.2016 № 480

Форма

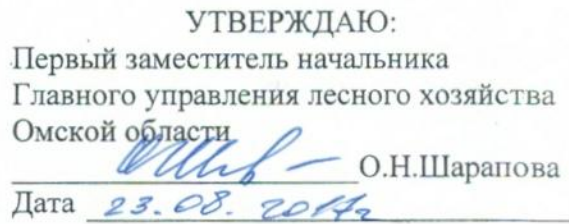

 $\vee$ 

## Акт

# лесопатологического обследования № 56

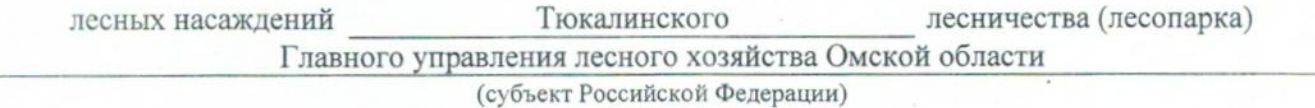

Способ лесопатологического обследования: 1. Визуальный

2. Инструментальный

## Место проведения

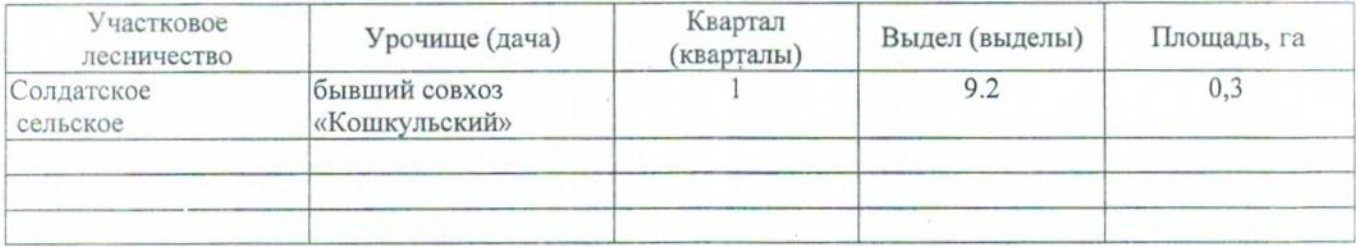

Лесопатологическое обследование проведено на общей площади 0,3 ra.

## 2. Инструментальное обследование лесного участка.\*

2.1. Фактическая таксационная характеристика лесного насаждения соответствует  $(He)$ соответствует) (нужное подчеркнуть) таксационному описанию. Причины несоответствия: Лесоустройство 1985

Ведомость лесных участков с выявленными несоответствиями таксационным описаниям приведена в приложении 1 к Акту.

 $\boldsymbol{\mathsf{V}}$ 

## 2.2. Состояние насаждений: с нарушенной устойчивостью

с утраченной устойчивостью

## причины повреждения:

868/Устойчивый низовой пожар 4-10 летней давности высокой интенсивности

#### Заселено (отработано) стволовыми вредителями:

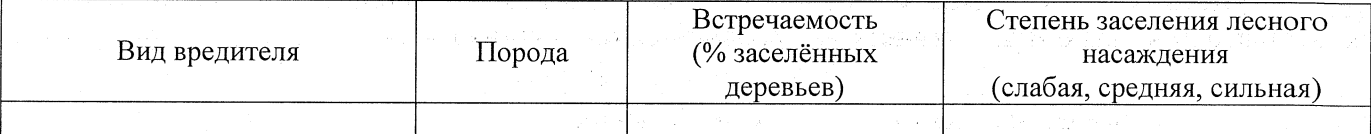

#### Повреждено огнём:

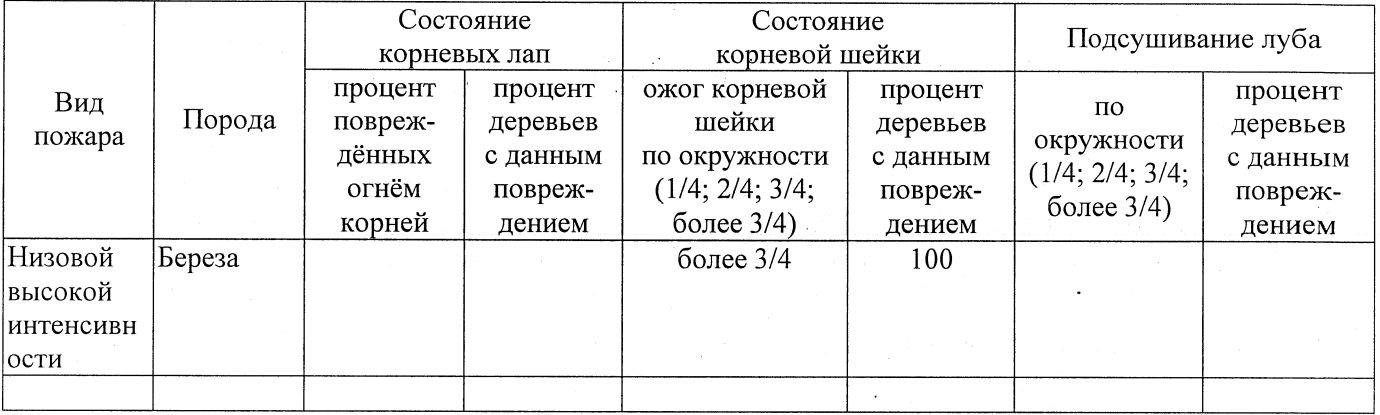

### Поражено болезнями:

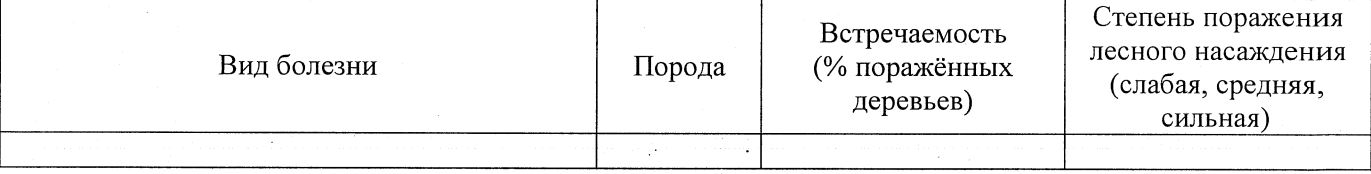

## 2.3. Выборке подлежит 100 % деревьев,

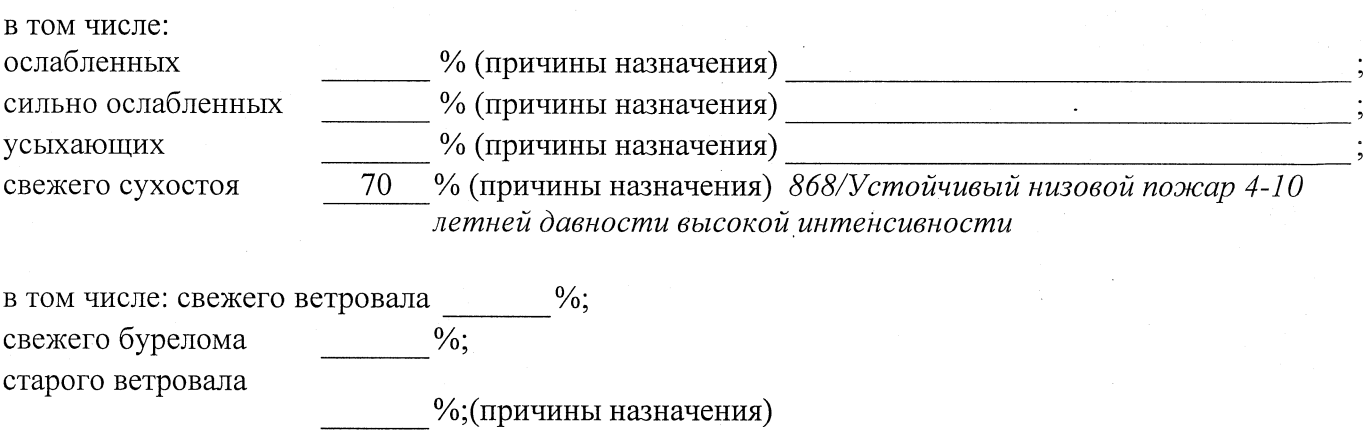

в том числе: старого бурелома  $\frac{9}{6}$ ;

% (причины назначения) 868/Устойчивый низовой пожар 4-10 старого сухостоя 30 летней давности высокой интенсивности

 $\frac{0}{6}$ .

2.4. Полнота лесного насаждения после уборки деревьев, подлежащих рубке, составит  $0.0$ Критическая полнота для данной категории лесных насаждений составляет  $0,3$ 

## ЗАКЛЮЧЕНИЕ

С целью предотвращения негативных процессов или снижения ущерба от их воздействия назначено:

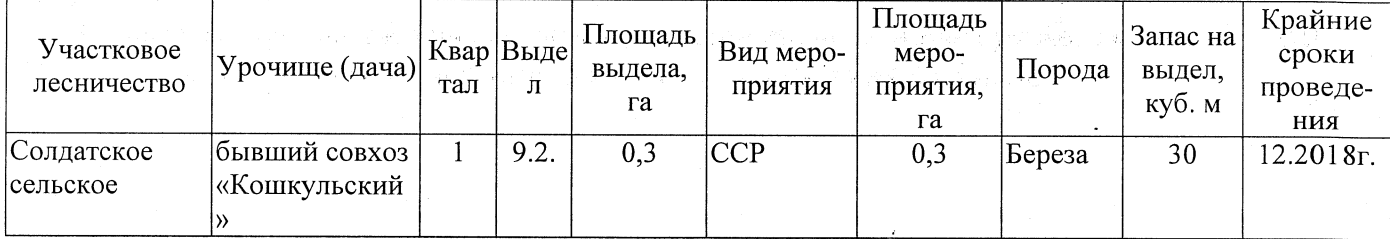

Ведомость перечета деревьев, назначенных в рубку, и абрис лесного участка прилагаются (приложение 2 и 3 к Акту).

Меры по обеспечению возобновления: Естественное заращивание

Мероприятия, необходимые для предупреждения повреждения или поражения смежных насаждений: Мониторинг смежных насаждений

Сведения для расчёта степени повреждения: год образования старого сухостоя 2015 основная причина повреждения древесины 868/Устойчивый низовой пожар 4-10 летней

давности высокой интенсивности

Дата проведения обследований 16.08.2017

Исполнитель работ по проведению лесопатологического обследования: Заместитель директора САУ «Тюкалинский лесхоз»

Ф.И.О. Роева Н.И. Подпись

\* Раздел включается в акт в случае проведения лесопатологического обследования инструментальным способом.